## Socrative

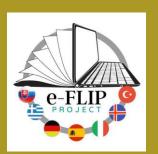

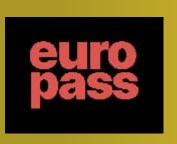

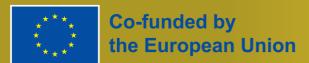

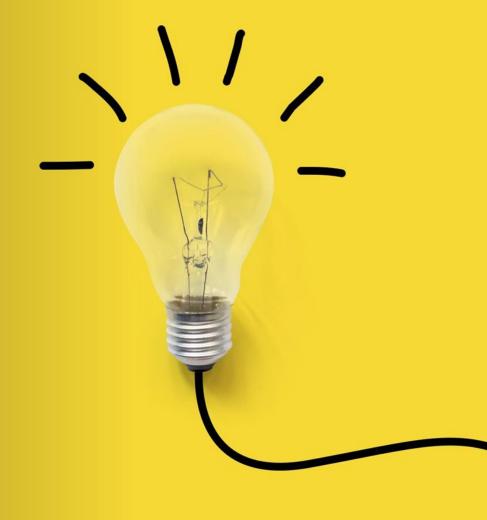

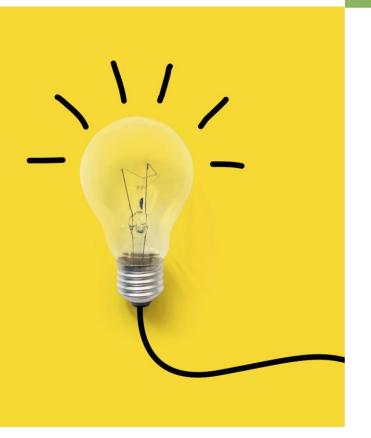

### What is Socrative?

Socrative is a formative assessment tool that helps teachers and learners to assess understanding and progress in real time in class through the use of quizzes, questions and reflection questions.

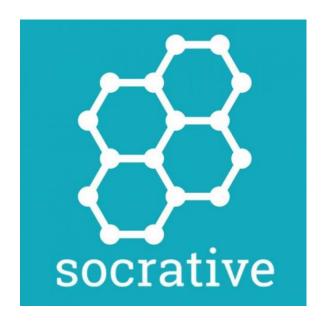

### Why Socrative?

- + Socrative allows teachers to track learning.
- + Socrative is easy to use for both teachers and students.

### QUIZ

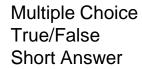

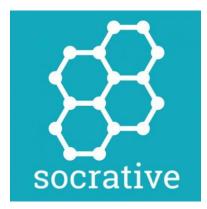

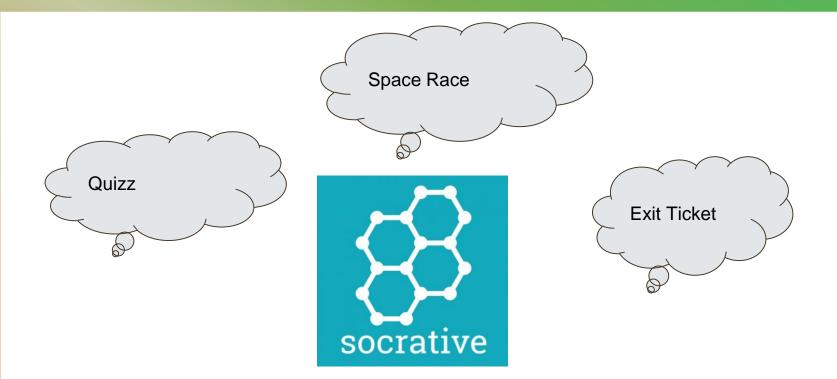

Instant Feedback

### Socrative

With Socrative, teachers can monitor learning and adjust their lessons.

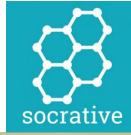

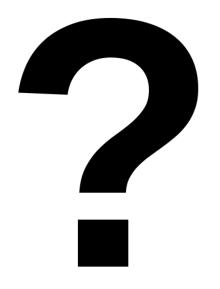

### Socrative

Teachers can share questions and quizzes directly in class and get instant results.

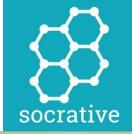

#### Socrative free:

- Create up to 5 quizzes
- 1 public room
- Launch 1
  activity at a
  time
- 50 students per room

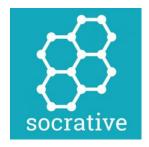

# Socrative PRO (89,99\$/year):

- Unlimited quiz creation
- Up to 20 private or public rooms
- Launch up to 20 activities at once

### Socrative pros

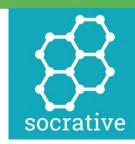

- + Learners do not need to create an account.
- Socrative facilitates a culture of "learning from mistakes".
- + With Socrative you get reports that can be exported in Excel files.
- + You can choose to shuffle questions and answers of the quiz, so that it is more difficult to copy.

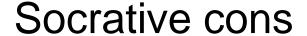

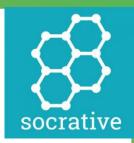

- + Socrative is a Freemium programm. With the free account, you can only create 5 quizzes.
- Socrative is less fun if compared to Kahoot! or Blooket.

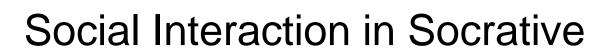

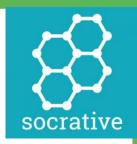

+ There are no opportunities for social interaction directly on Socrative however using the tool can be used collaboratively in class. The Space Race is a team game played in real time. Quizzes can be done in pairs or groups, as can the Exit Ticket where learners reflect together on what they learnt.

https://thedigitalteacher.com/reviews/socrative

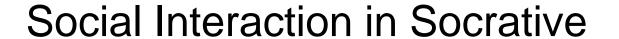

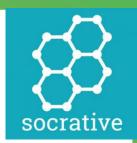

+ Although other tools are better at providing the fun factor in their assessment tools, Socrative offers greater control over how learners work and get feedback which means pairs or teams can work at their own pace and get either immediate feedback or wait for feedback from the teacher.

https://thedigitalteacher.com/reviews/socrative

### How to use Socrative- as a

## 

- Write your name/nickname
- Complete the quiz
- + Wait for the results

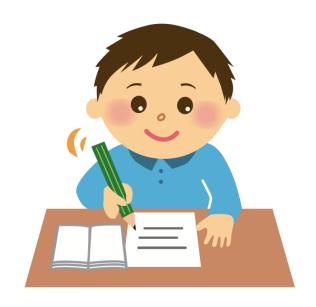

# How to use Socrative- as a teacher

- Select instant feedback and the features you want (choosing from shuffle questions, shuffle answers, require name, show final score/feedback etc.)
- + Launch the quiz
- + Give your students your room name
- + Wait for the results

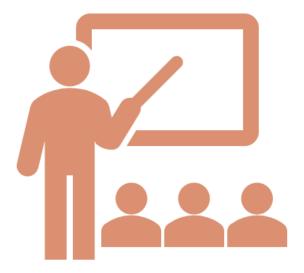

### **SOCRATIVE**

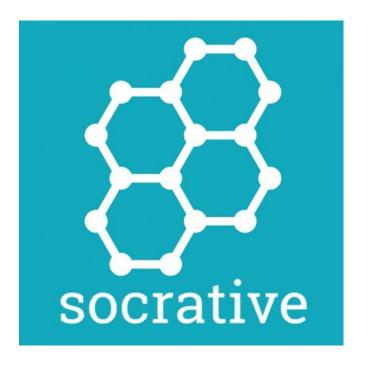